# **prob06\_3\_\_sphaerisches\_Pendel**

#### **Sage Notebook zur Aufgabe 6.3 Sphärisches Pendel**

der Vorlesung

 Theoretische Physik 1. Mechanik Uni Leipzig, Wintersemester 2018/19 Autor: Jürgen Vollmer (2018) Lizenz: Creative Commons Attribution-ShareAlike 4.0 International (CC BY-SA 4.0) see: https://creativecommons.org/licenses/by-sa/4.0/deed.en

**Sage** ist ein OpenSource Projekt, das viele Methoden der computerbasierten Mathematik und Computer-Algebra in einem Python-basierten Notebook anbietet.

- **Dokumentation** und Informationen zur **Installation** findet man auf https://sagemath.org
- Eine hervorragende Einführung in das Arbeiten mit Sage bietet das Buch Paul Zimmermann, u.a.: "Computational Mathematics with SageMath" http://sagebook.gforge.inria.fr/english.html

#### **Allgemeine Definitionen, Variablen, Konstanten**

Pfad und Stammname für Abbildungen

Bitte den Pfad editiert und die Kommentarzeichen vor den "save\_image()"-Befehlen entfernen, um die erstellten Dateien zu speichern.

```
baseName = 'XXX--bitte editieren--XXX/2018W_Mechanik/Uebungen
/Sage/prob06_3__sphaerisches_Pendel__'
```
Pakete laden für Plotten und Numerik

```
import scipy; from scipy import integrate
import numpy as np
```
## **Differentialgleichung**

• als Funktion von t

Parameter

- $\Lambda=L_z/MR^2\omega$  dimensionsloser Drehimpuls
- $\omega^2 = g/L$  wird in Zeitskala absorbiert

```
Lambda = var('Lambda')
t = var('t')def dTheta dt(X, t=0) :
    return [ X[1], Lambda^2 * cos( X[0] ) / sin( X[0] )^3 + sin( X[0] ),
Lambda/sin(X[0])^2 ]
```
## **effektives Potential**

Funktion definieren

```
def PhiEff(theta, Lambda) :
     return cos(theta) + Lambda^2 / sin(theta)^2
```
...und plotten

```
n = 11p = plot([1])for j in range(n) :
    p += plot( PhiEff(x*pi, j/5), (-1.2,1.2), thickness=3, color=hue(.8-
float(j)/(1.8*n)), legend label=j/5 )
p.axes_labels( [r'$\theta/\pi$', r'$\Phi {eff}$'] )
p.axes_labels_size( 2 )
p.show( gridlines=True, ymax=3, figsize=[6,4] )
# p.save image(baseName+'effektives Potential.svg', gridlines=True, figsize=
[6,4])
```
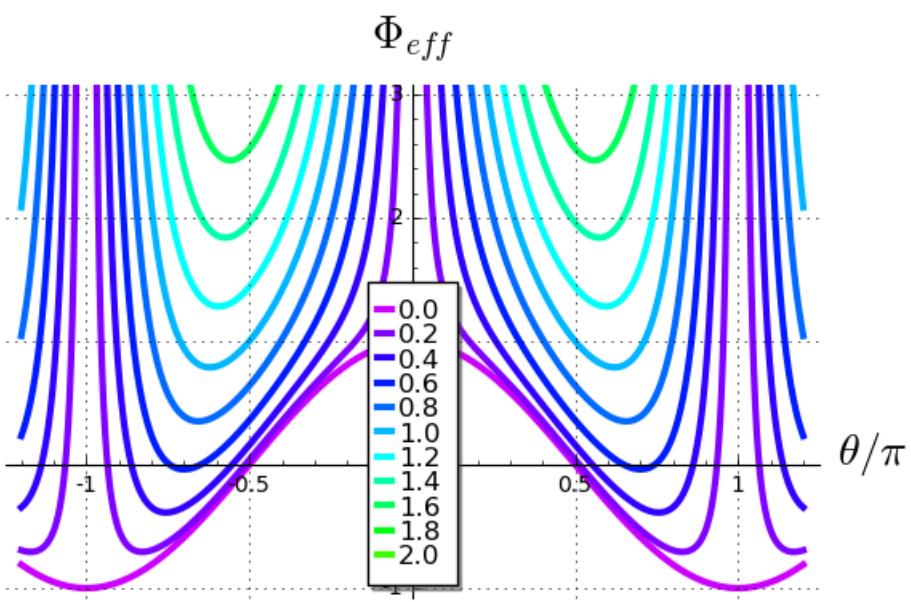

## **Parameterabhängigkeit des nicht-trivialen Fixpunktes**

implizite Darstellung auswerten

```
theta = np.linspace(-np.pi, np.pi, 200)
X = zip( sin(theta)^2/sqrt(-cos(theta)), theta/pi )
    /usr/lib/python2.7/dist-packages/sage/functions/other.py:1995:
   RuntimeWarning: invalid value encountered in sqrt
       return sqrt(x)
```
...und plotten

```
p = line(X, thickness=3)p += plot( 0.5, (0,5), linestyle=':' )
```
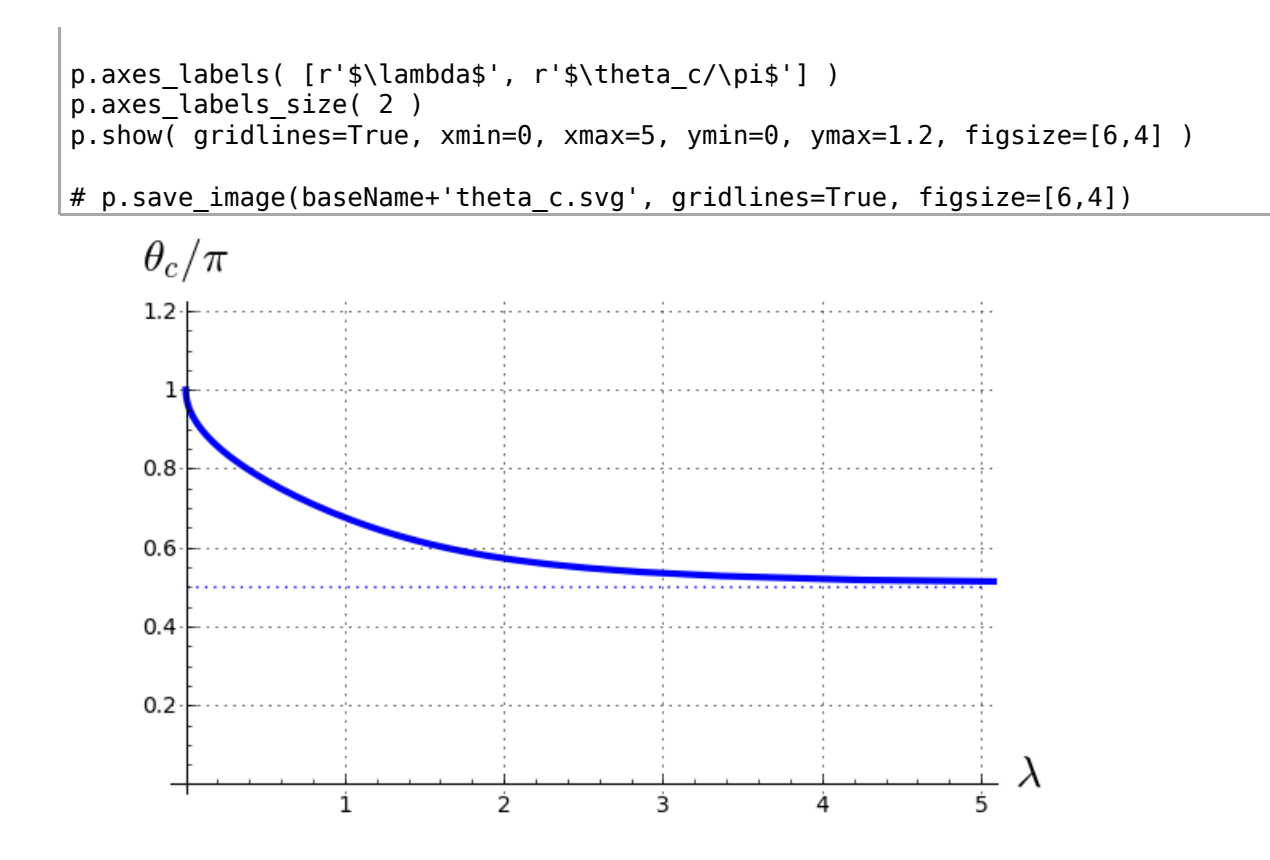

#### **Phasenraumplot mit Vektorfeld**

Definition des Vektorfeldes

def g(x,y) :  $v = vector( dTheta_d(t([x,y])) )$ return v[0:2] / v[0:2].norm()

n Trajektorien für Oszillationen und Rotationen

- IC: Anfangsbedingungen ("Initial Conditions")
- Xo: Trajektorien, die oszillieren
- Xr: Trajektorien, die frei rotieren -- für Intervall [thetaL, thetaR]

$$
\Lambda=0.7
$$

Lambda=0.7

```
n = 10t = \text{srange}(0, 30, 0.05)V = VectorSpace(RR, 3)# ... für Oszillationen
IC = \text{range}(V([0.2, 0, 0]), V([0.9*pi, 0, 0]), step=V([0.7*pi/n, 0, 0]))Xo = []for j in range(n) :
    Xo.append( integrate.odeint( dTheta dt, IC[j], t ) )
```
Graphik erstellen

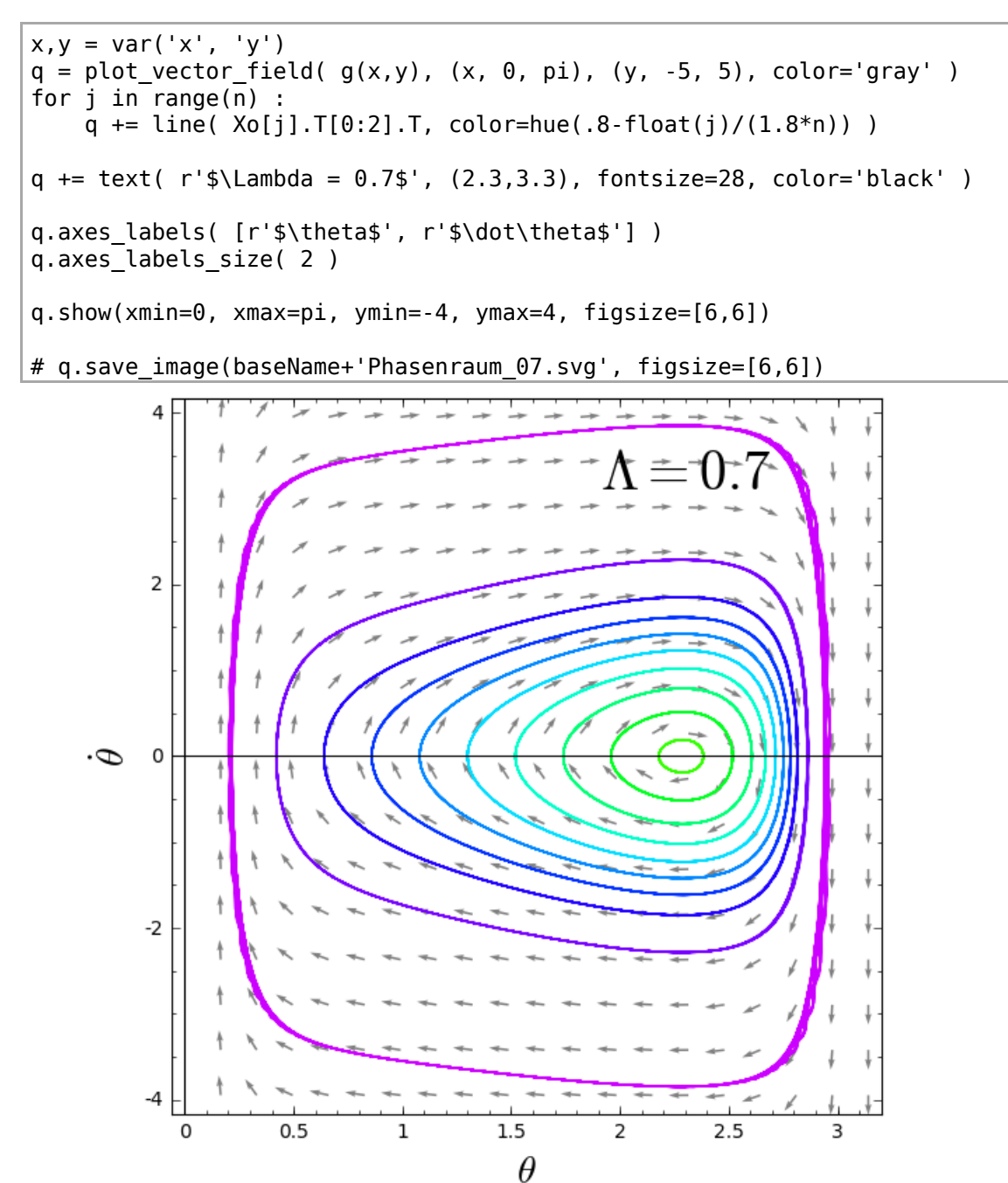

## **Trajektorien im Konfigurationsraum**

Lambda=0.7

```
t = \text{range}(0, 80, 0.02)IC = V([1.3, 0, 0])Xo = integrate.odeint( dTheta_d t, IC, t)Theta, dTheta, Phi = Xo.T
```
Bahn plotten

```
x,y = var('x', 'y')q = line( zip(cos(Theta)*cos(Phi), cos(Theta)*sin(Phi)), color=hue(.8-
float(j)/(1.8*n))q += text( r'$\Lambda = 0.7$', (0.7,0.9), fontsize=28, color='black' )
q += text( r'$\dot\theta_0 = 0$', (0.75,0.75), fontsize=28, color='black' )
q.axes_labels([ r'$x$', r'$y$' ] )
q.axes_labels_size( 2 )
q.show(figsize=[6,6])
# q.save_image(baseName+'Bahn_07.svg', figsize=[6,6])
```
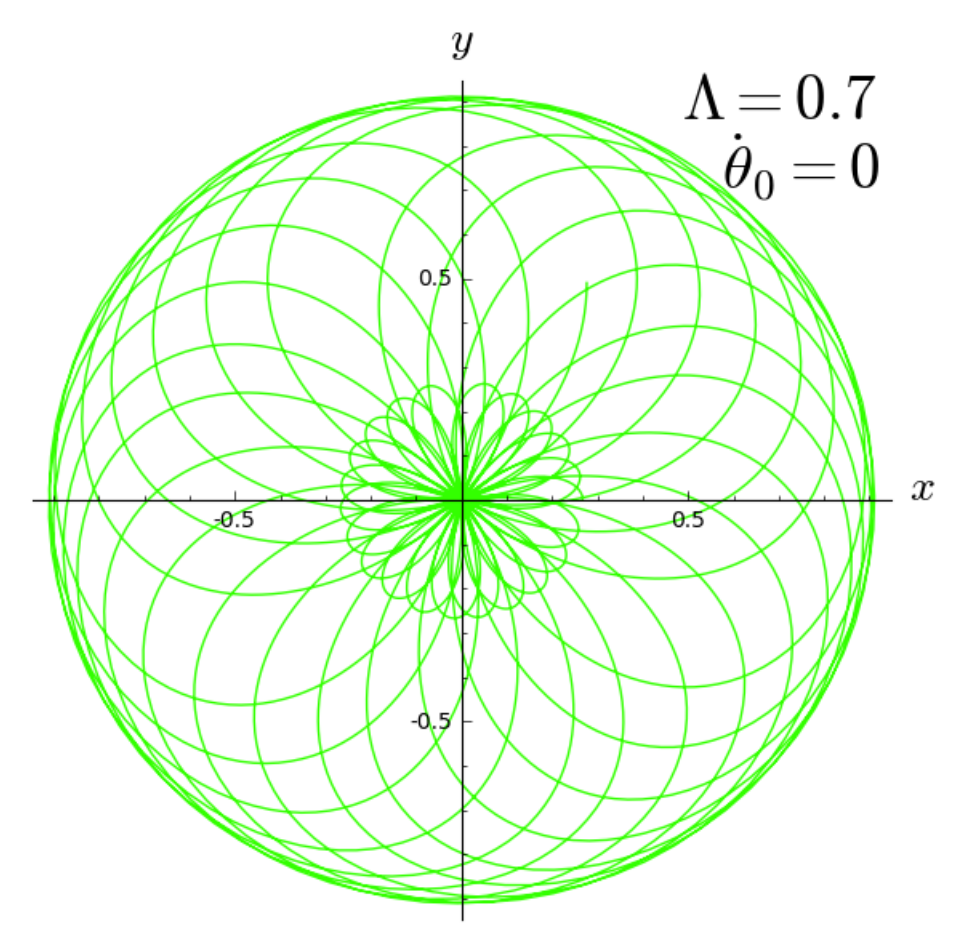